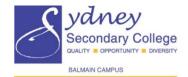

## Professional Learning Application Form

| Event Title                                                                                |  | Date of Event |        |  |  |  |  |  |  |
|--------------------------------------------------------------------------------------------|--|---------------|--------|--|--|--|--|--|--|
| Location                                                                                   |  | Start         | Finish |  |  |  |  |  |  |
| What area of the school plan / faculty plan / PDP does this professional learning address? |  |               |        |  |  |  |  |  |  |

What plan is in place to share the learning with other staff?

| Staff Attending                                                                                             | Periods to cover |          | Course    | Office Use Only |      |                      |  |  |  |
|----------------------------------------------------------------------------------------------------|------------------|----------|-----------|-----------------|------|----------------------|--|--|--|
| Staff Attending                                                                                             | Day<br>1         | Day<br>2 | Cost      | CEPs Code       |      | Detail of paid cover |  |  |  |
|                                                                                                    |                  |          |           |                 |      |                      |  |  |  |
|                                                                                                    |                  |          |           |                 |      |                      |  |  |  |
|                                                                                                    |                  |          |           |                 |      |                      |  |  |  |
|                                                                                                    |                  |          |           |                 |      |                      |  |  |  |
|                                                                                                    |                  |          |           |                 |      |                      |  |  |  |
| Head Teacher / Supervisor approval                                                                          |                  |          |           |                 | Date |                      |  |  |  |
|                                                                                                    |                  |          |           |                 |      |                      |  |  |  |
| Course Information attached Approval to register (Senior Executive)                                         |                  |          |           |                 |      |                      |  |  |  |
| The approved application will now be added to the calendar                                                  |                  |          |           |                 |      |                      |  |  |  |
| Office Use Only                                                                                             |                  |          |           |                 |      |                      |  |  |  |
| APPROVAL AND AUTHORITY TO AUTHORISE PAYMENT                                                                 |                  |          |           |                 |      |                      |  |  |  |
| Registration completed and tax invoice attached or Registration completed & Department direct debit         |                  |          |           |                 |      |                      |  |  |  |
| Payment:                                                                                                    |                  |          | ſ         |                 |      |                      |  |  |  |
| Cost Centre: Ed Delivery 68484101 Description for Payment                                                   |                  |          |           |                 |      |                      |  |  |  |
| Budget Area: Professional Learning RSP/848405-17 Beginning Teacher RSP/848406-17                            |                  |          |           |                 |      |                      |  |  |  |
| Other:                                                                                                    |                  |          |           |                 |      |                      |  |  |  |
| Casual General Ledger: 500101 Course General Ledger: 522874 Fund Code: 6100                                 |                  |          |           |                 |      |                      |  |  |  |
| Approver Name                                                                                               |                  |          | Signature |                 |      | Date                 |  |  |  |
| Copies made and distributed to:                                                                             |                  |          |           |                 |      |                      |  |  |  |
| Original and attachments to Admin Manager Copy to Teacher Copy to HT Admin Copy to Deputy<br>Version 171007 |                  |          |           |                 |      |                      |  |  |  |

## **Professional Learning Application Process**

Review school plan, faculty plan or PDP to assess usefulness of professional learning opportunity. If relevant, check school calendar. If calendar okay, in consultation with your supervisor/head teacher, complete application form.

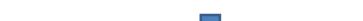

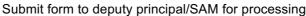

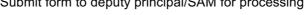

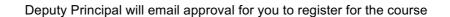

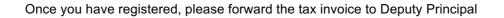

Deputy Principal finalises your application by adding the event to the calendar. Office staff will provide a copy to the finance office, HT Admin and the applicant. You will know that you have final approval to attend the course when you receive a copy of the application form.

Attend Professional Learning session

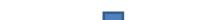

Share the learning with other staff

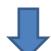

If for any reason you are unable to attend, please inform your Deputy Principal and HT Admin as soon as possible as casual teachers may have already been employed to cover your classes.

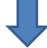

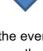

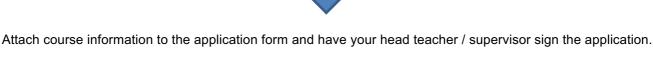

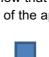